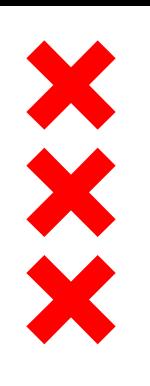

#### **Gemeente** Amsterdam

### **Groei van de stad: Ruimte voor zorg**

### Cliëntenbelang 24 mei 2018

Jeannette Dorsman Sylvia Kneefel afdeling OJZ/zorg

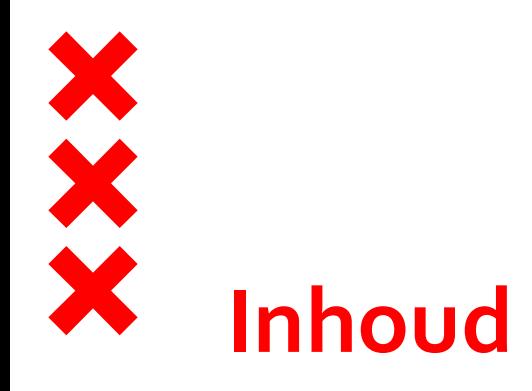

- 1. Grote lijnen maatschappelijke voorzieningen en groei de stad - de onderleggers: themastudies, referentienorm, uitvoeringsagenda's stadsdelen, bovenwijkse kansenkaart en Strategisch Huisvestingsplan
- 2. Themastudie Ruimte voor zorg
- 3. Ruimteclaims voor zorg

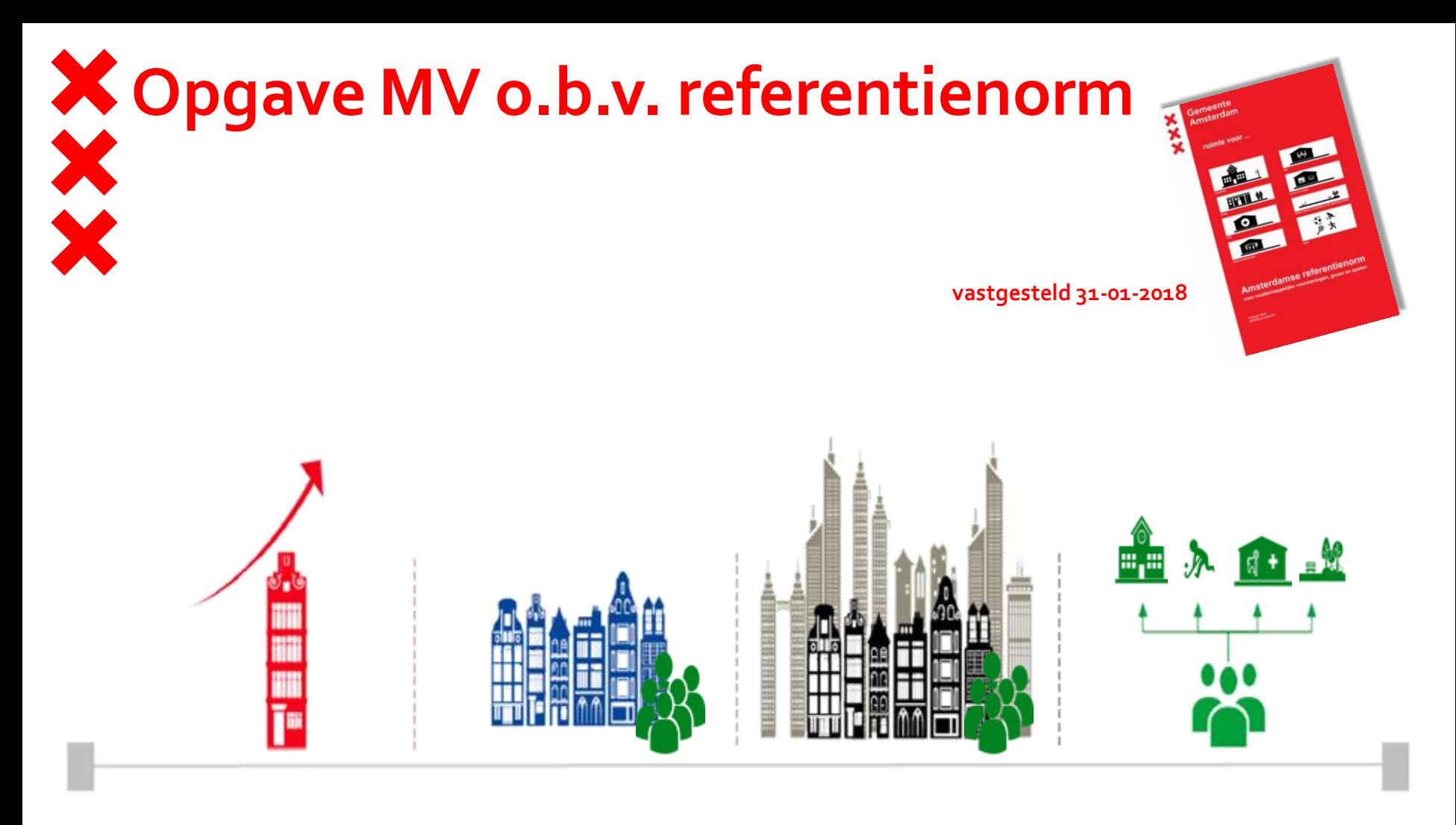

- **1. Amsterdam verandert**
- **2. Trends en ontwikkelingen in maatschappelijke voorzieningen**
- **3. Effecten door de bouw van 50.000 nieuwe woningen**
- **4. Benodigde maatschappelijke voorzieningen**

Referentiemodel: normen voor zorg

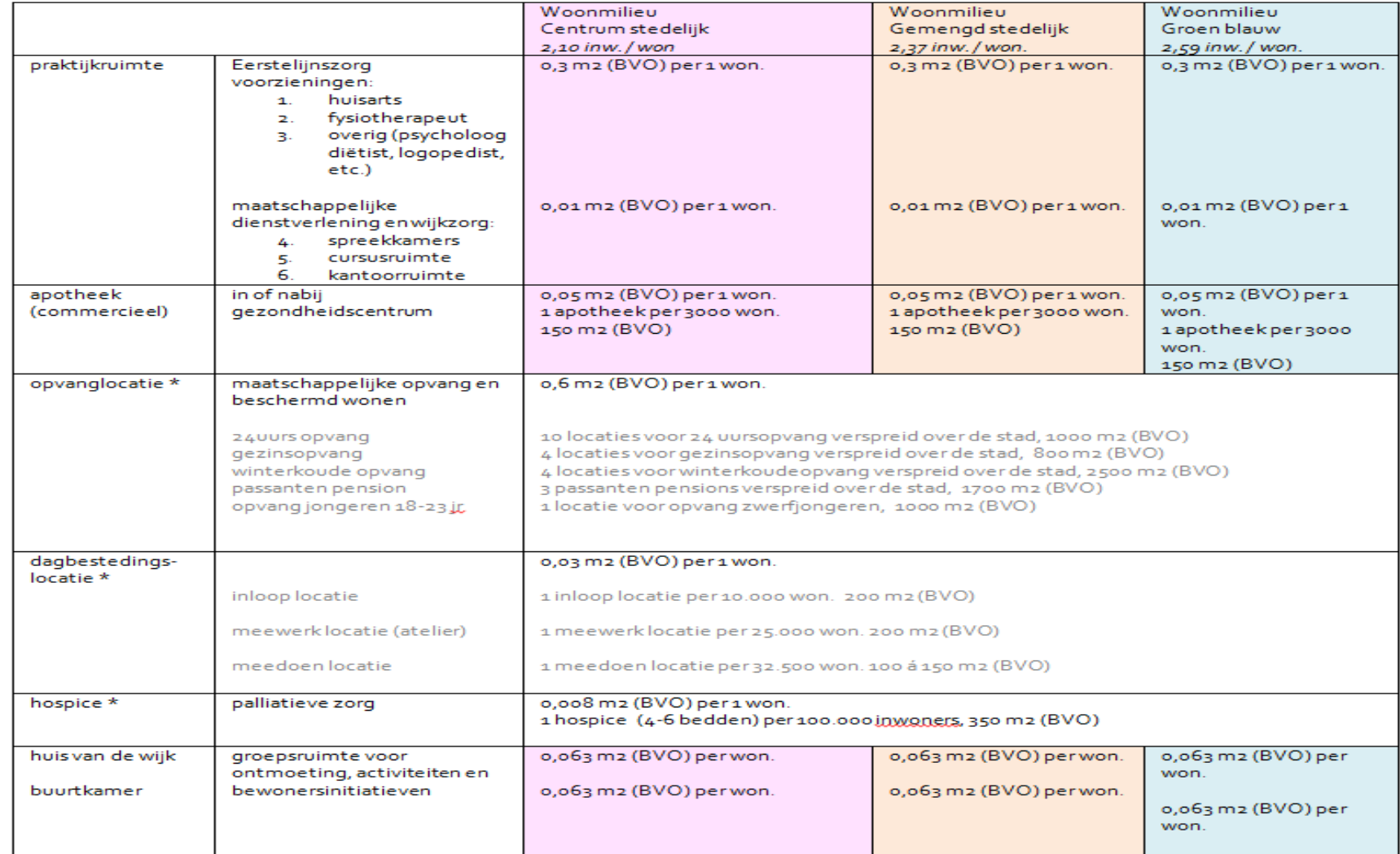

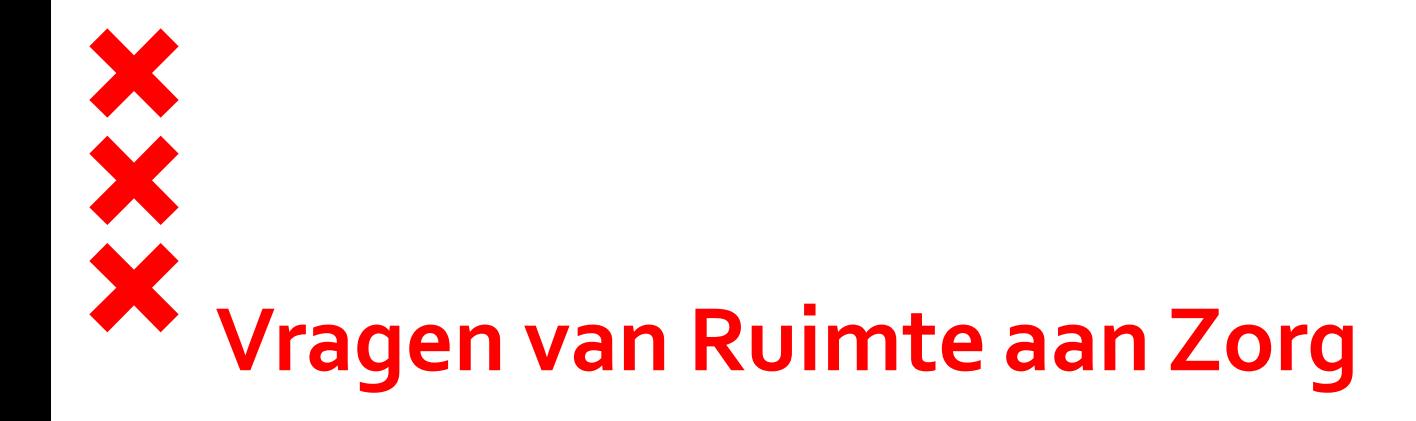

- Hoe zit de zorgwereld in elkaar?
- Wat hebben jullie nodig aan zorgvoorzieningen in de nieuwe gebieden?
- Hoeveel m2, ruimtelijke voorwaarden, wie gaat het betalen, wie gaat de ruimte gebruiken?

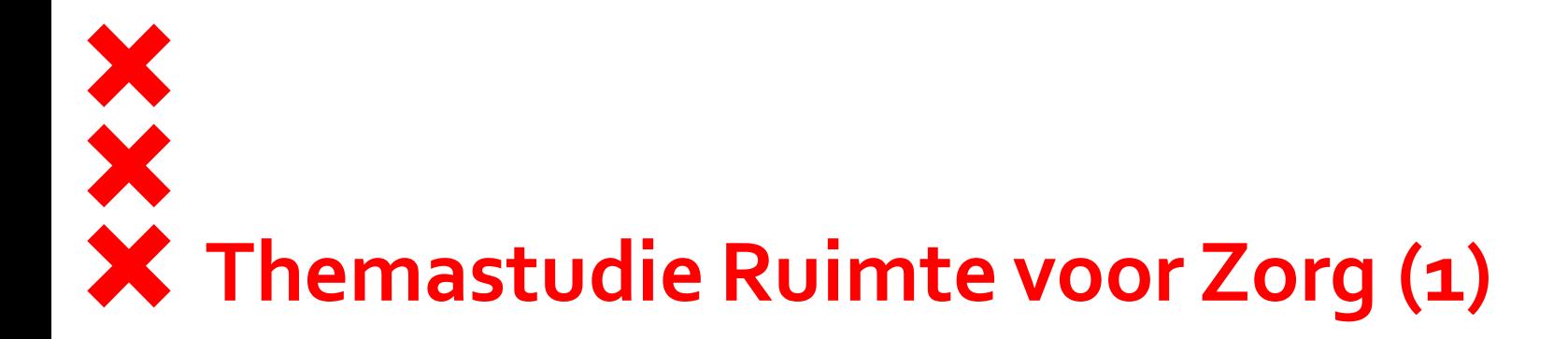

Voortbouwend op 'Zorg en ruimte voor ouderen'.

- Doel: inzicht in zorgdomein, behoefte, kansen en vestigingscondities van zorg- en welzijnvoorzieningen
- **Doelgroep: fysieke sector**
- **Inclusief basisvoorzieningen huis vd wijk en buurtkamer**
- **Colofon: afd Zorg en Ruimte & Duurzaamheid**

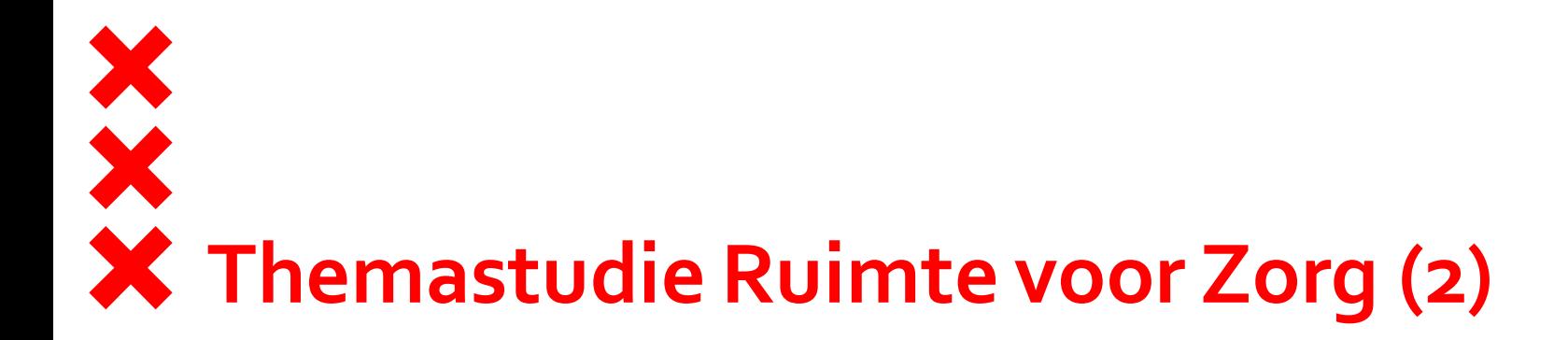

#### **Afstemming**:

- SIGRA , regiegroep groei van de stad
- Aanbieders per werksoort: dagbesteding, jeugd, MO/BW, 1<sup>e</sup> lijn Amsterdam, AHV, apothekers, hospice

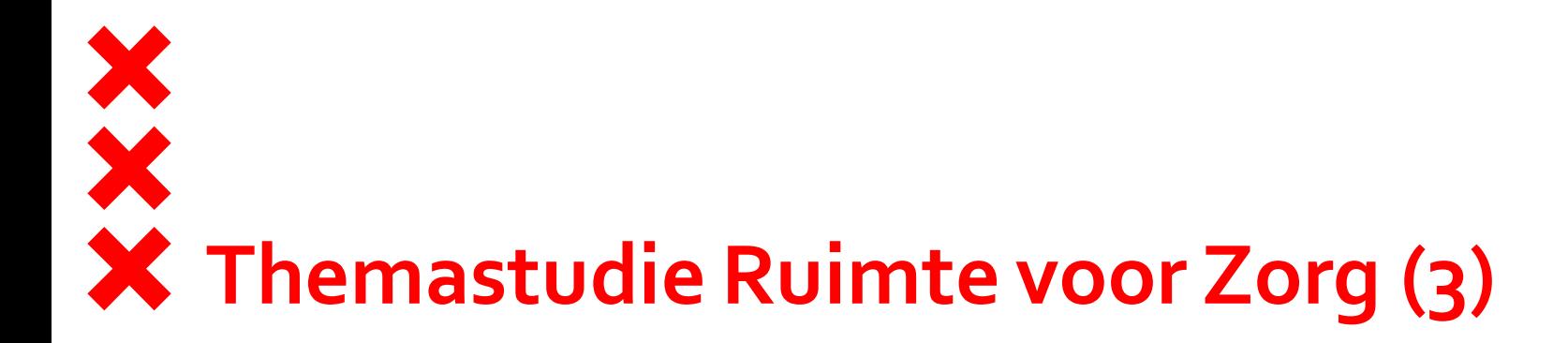

#### **Inhoud:**

- Wetten en rol van gemeente
- Trends en ruimtelijke gevolgen
- Benodigde omvang van voorzieningen
- Ruimtelijke aandachtspunten
- Ontwikkelstrategieën en aanbevelingen
- Vervolgstappen

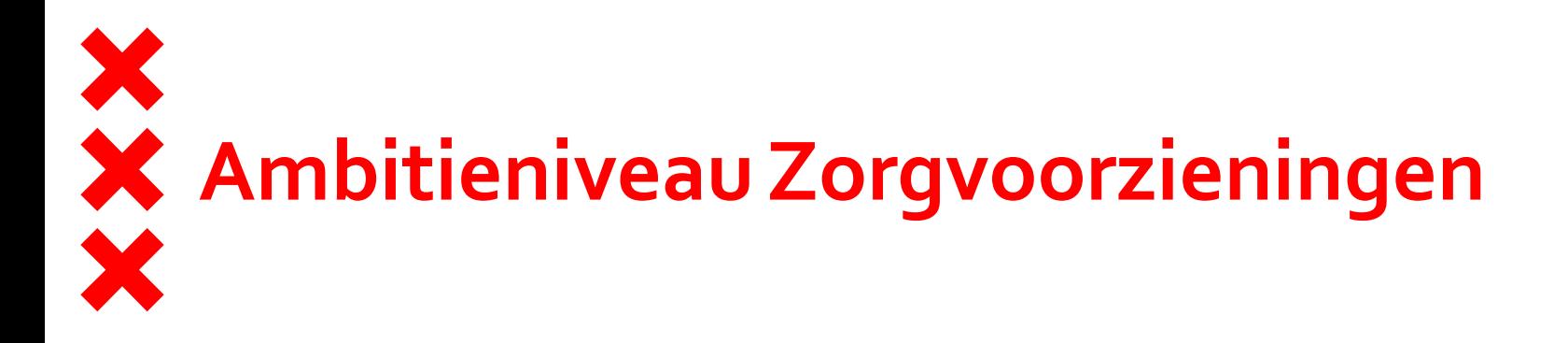

- Verspreid in de wijk een breed aanbod aan basisvoorzieningen waar bewoners elkaar kunnen ontmoeten en actief kunnen zijn
- Op centrale plekken behandel- en werkruimte voor het grote netwerk aan zorgprofessionals die de bewoners zorg aan huis en dichtbij huis leveren
- Specialistische voorzieningen waar de meest kwetsbare burgers terecht kunnen

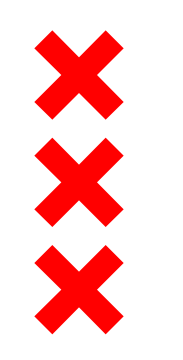

### Zorgvoorzieningen in de Wijk

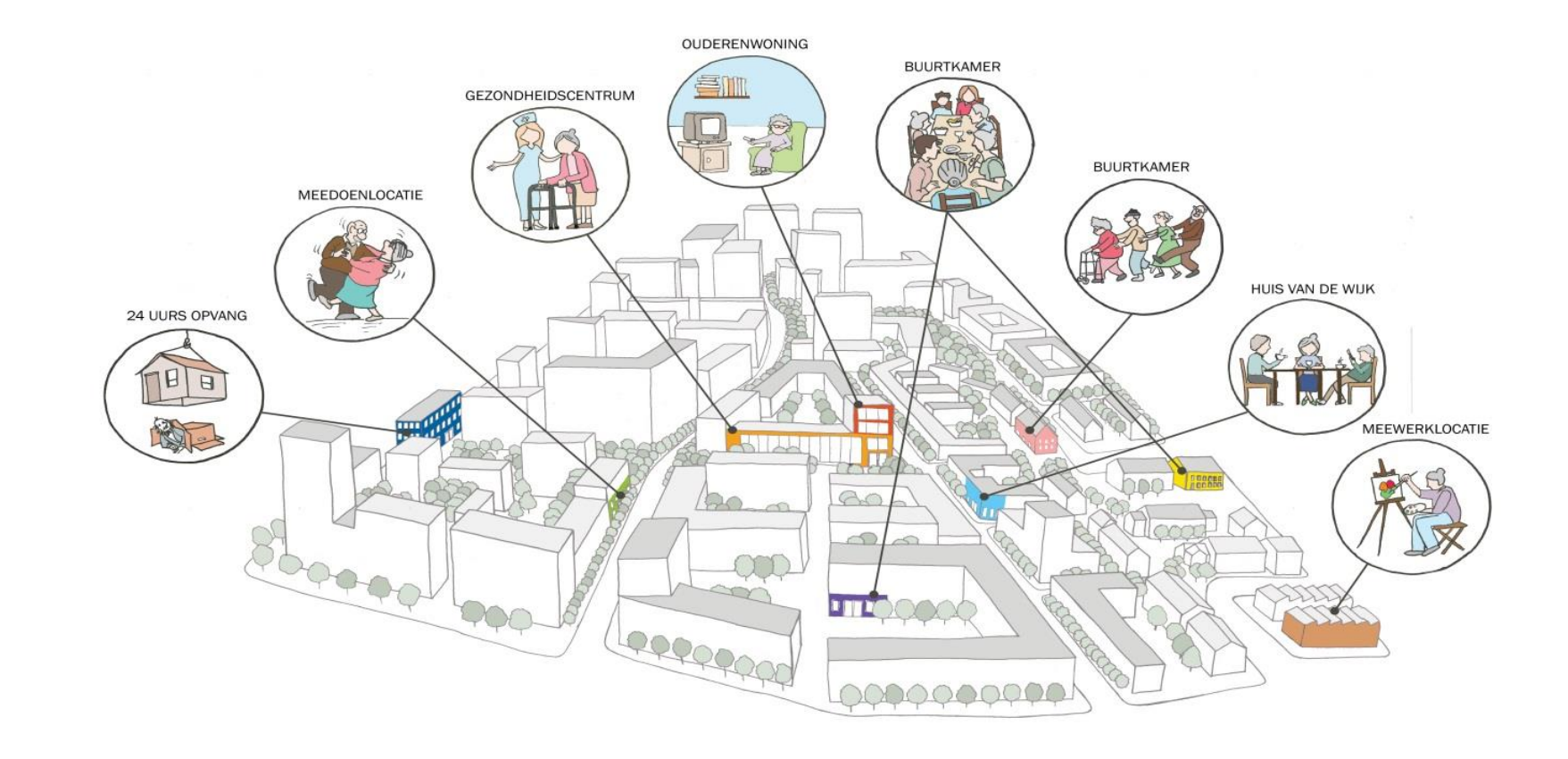

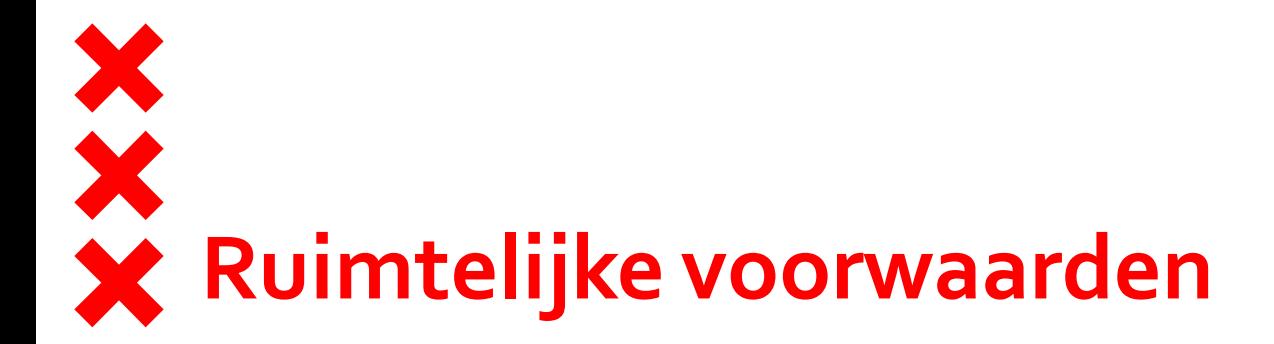

- **Typering locatie**
- **M2 BVO per eenheid**
- **Gebruikers per eenheid**
- **Ligging in de wijk**
- **Locatie in bouwblok**
- Zichtbaarheid
- **Ontmoeting/buurtfunctie**
- Bereikbaarheid & toegankelijkheid
- Combinatiemogelijkheden/-risico's

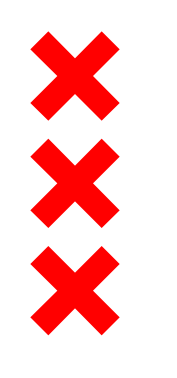

## **Aanbevelingen**

- **Flexibel bouwen**
- Regie op zorgvastgoed
- **Financiering systematiek**

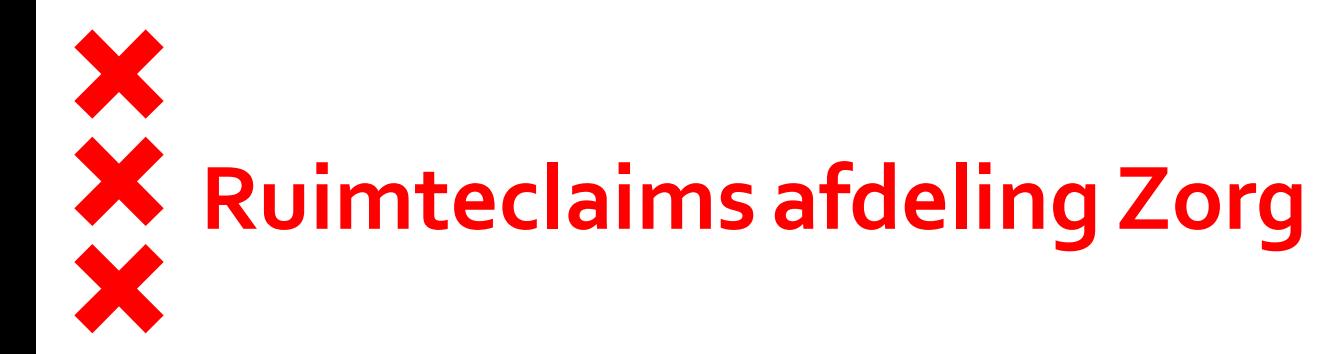

#### **Alleen reservering m2 claimen**:

- Praktijkruimtes: gezondheidscentrum/huisarts, madi, wijkzorg
- Apotheek

#### **Blijvend betrokken planning- en bouwproces (plaberum)**:

- Dagbesteding: inloop-, meedoen-, meewerklocaties
- Opvanglocaties: 24 uurs, passantenpension, crisis opvang gezinnen, winteropvang.

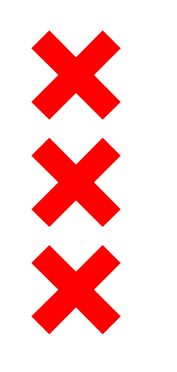

## **Afstemming ruimteclaims**

- Uitvoeringsagenda's stadsdelen /link met de bestaande stad
- **Programma's huisvesting kwetsbare groepen**
- **Programma ouderenhuisvesting**
- **E** Zicht op zorghuisvesting
- Jeugd/onderwijs/cultuur/sport

# **Uitvoeringsagenda's Sociale Accommodaties Stadsdelen (v/hMIPSA)**

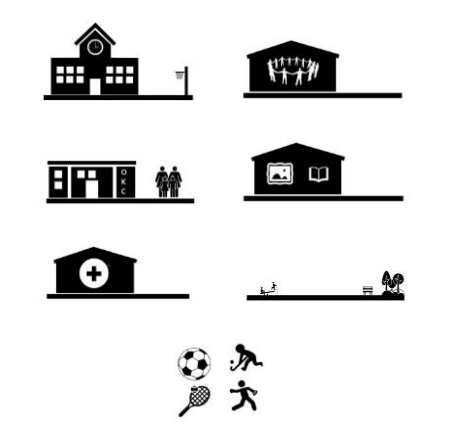

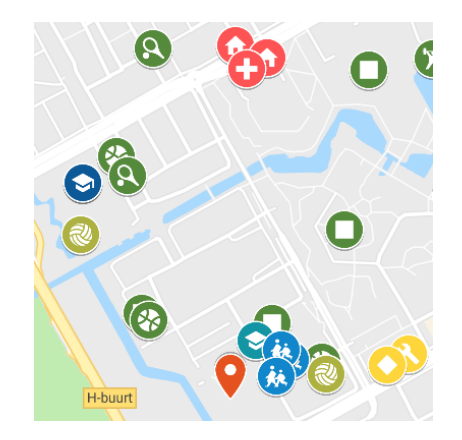

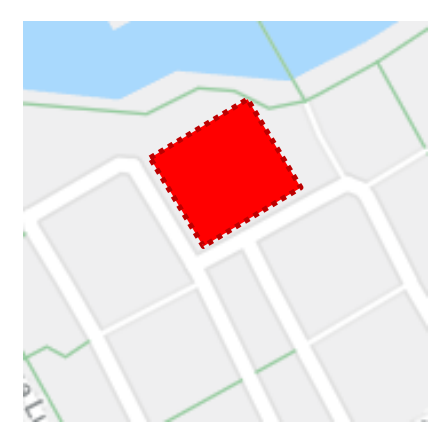

**Theoretische behoefte aan de hand van de referentienormen**

+

**Bestaande maatschappelijke voorzieningen en knelpunten in huidig vraag-aanbod**

**Al gereserveerde Maatschappelijke** + **Voorzieningen**

**MIPSA= Plan Sociale Accommodaties**

=

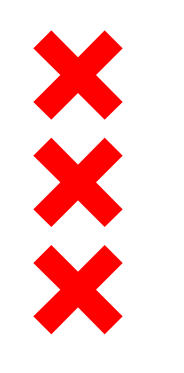

# **Wegwijzer realiseren zorgvoorziening**

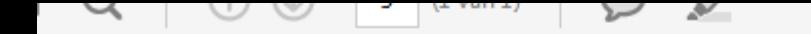

### Wegwijzer zorg in de stad

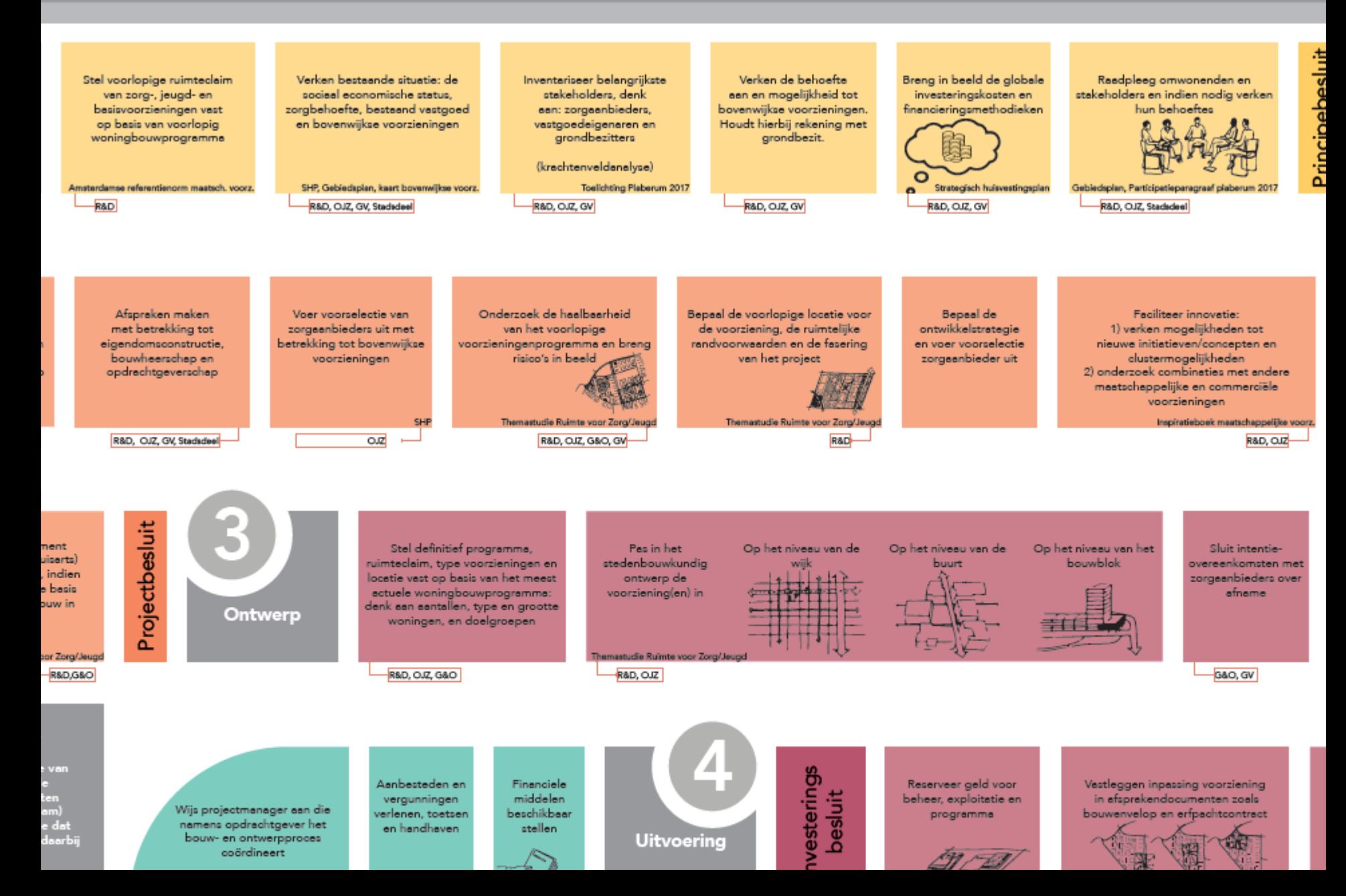

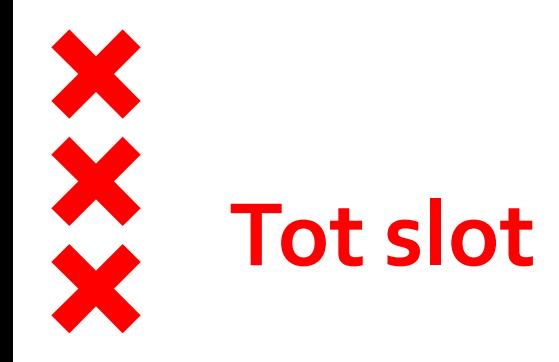

- **V**ragen?
- **Suggesties algemeen?**
- **Suggesties hoe bewoners te betrekken?**

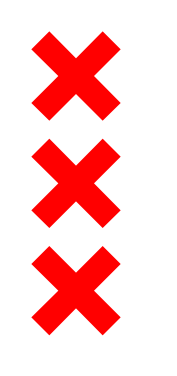

## **Vervolgstappen, onder andere**

- **Prognose dagbesteding**
- **Prognose intramurale zorg**
- **Prognose tijdelijke bedden**
- **Bundeling inspiratievoorbeelden**
- **Projecten in kansgebieden**
- **Betrekken bewoners**
- **Innovatiesessies**